## **Create the Access Key**

## [Aug 2017](http://cameraangle.co.uk/lib/exe/detail.php?id=create_the_access_key&media=terraform_001.jpg)

Before we can start our own Terraform Script, we need to create an access key in AWS. This key is used by Terraform to create the EC2 Instance on your own account, otherwise you would need to put login details in to each script, which is a really bad idea from a security perspective.

Login to your AWS Console.

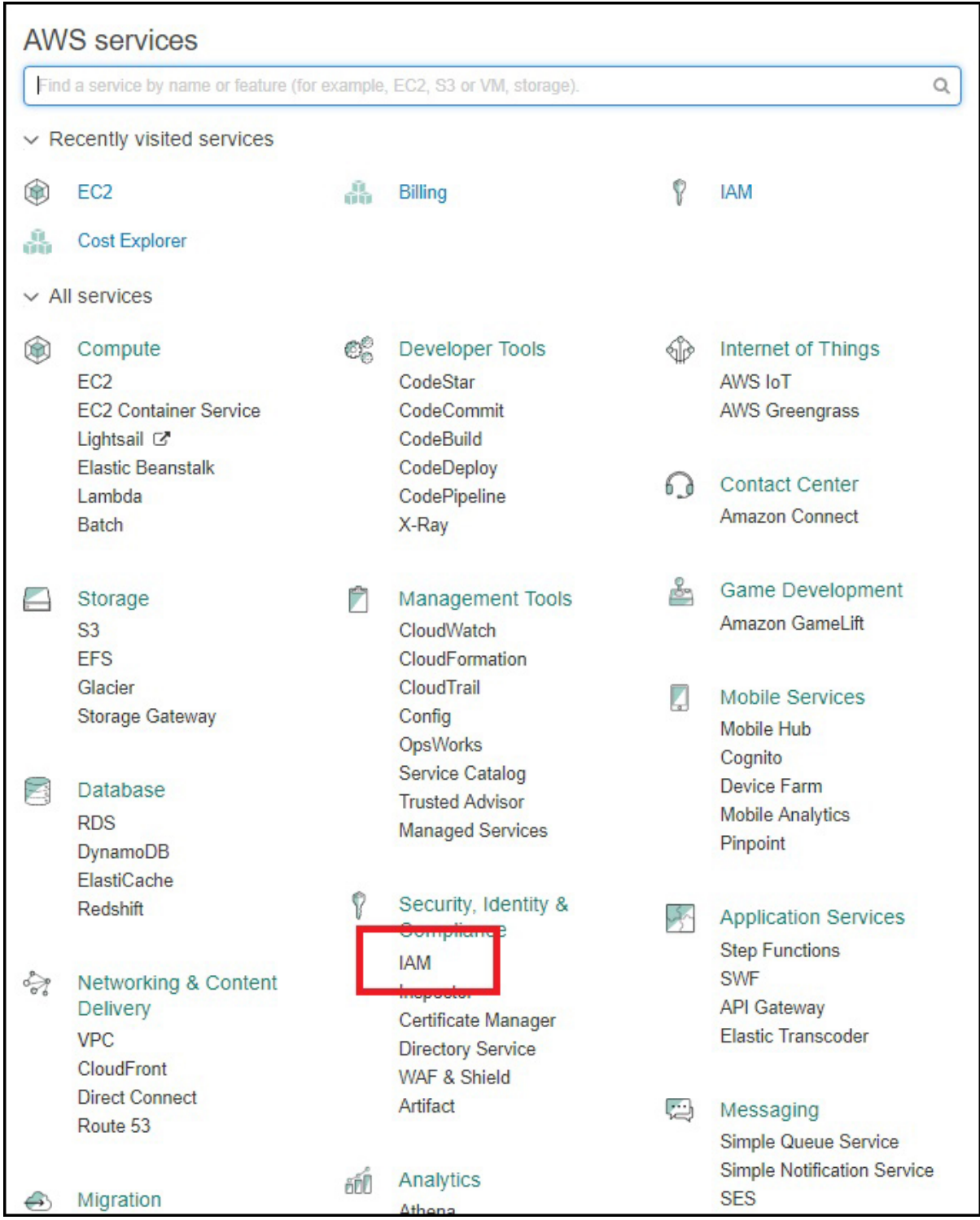

Select the option IAM.

Last update: 2023/03/09 22:35 create\_the\_access\_key http://cameraangle.co.uk/doku.php?id=create\_the\_access\_key&rev=1501875507

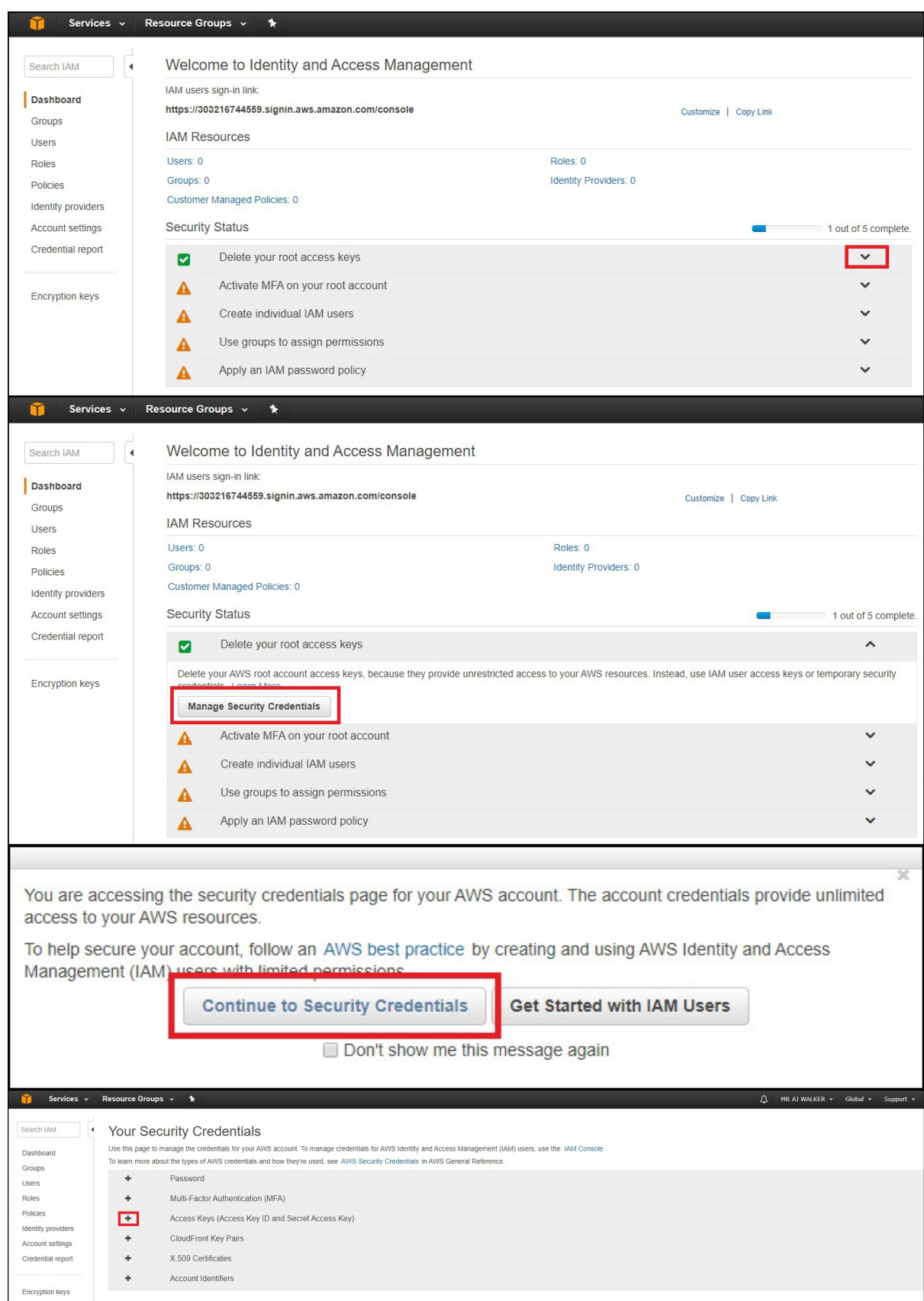

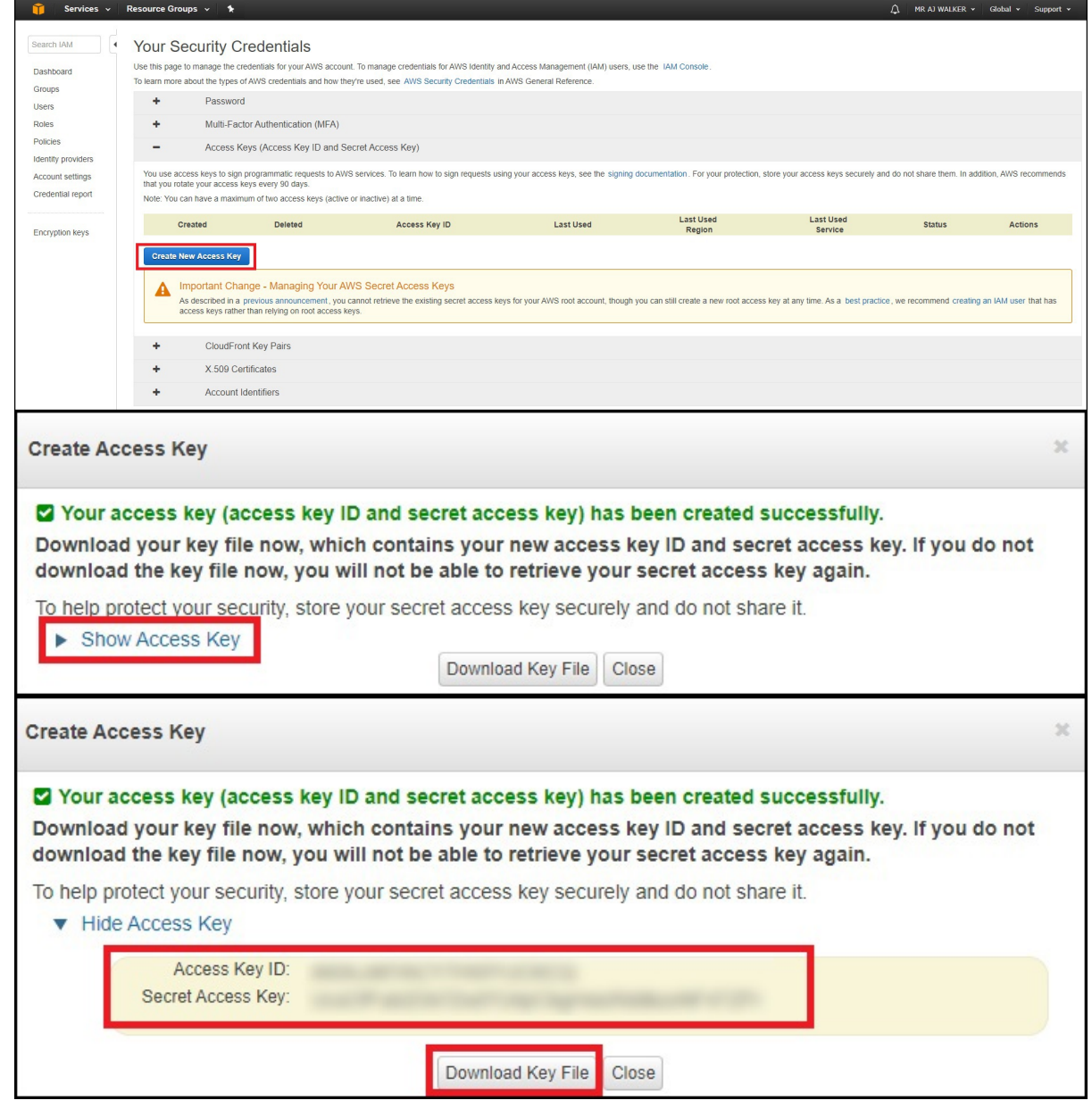

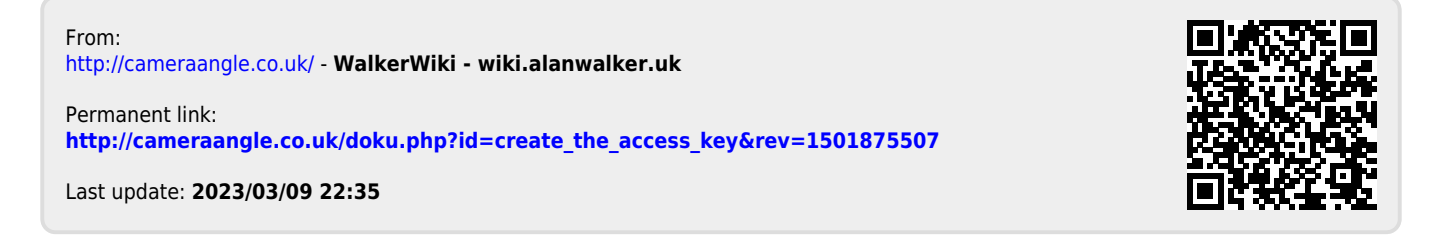